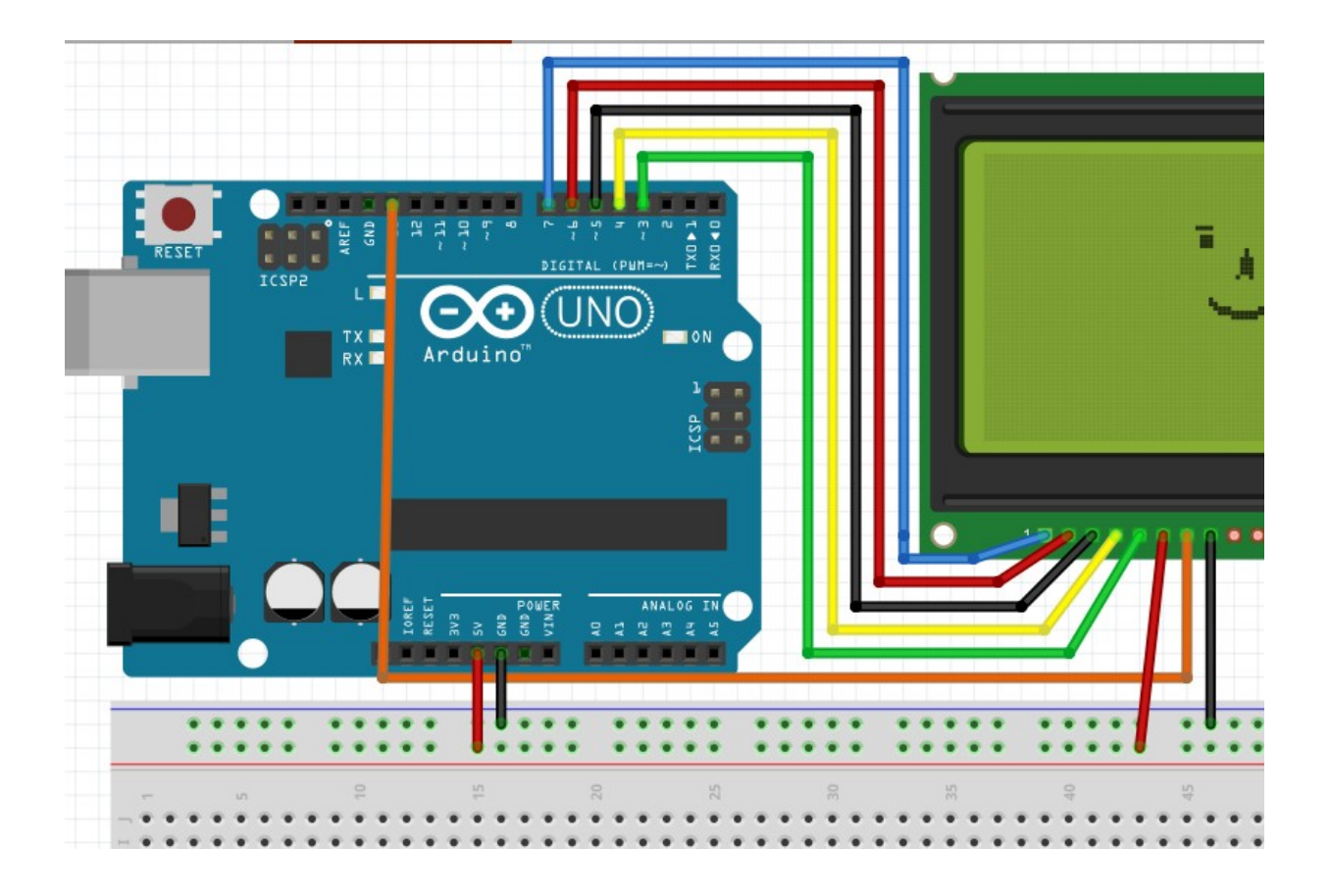

#include <LCD5110\_Graph.h>

- //  $CLK Pin 3$  //  $Din Pin 4$ <br>//  $DC Pin 5$  //  $CE Pin 6$
- $\frac{1}{\sqrt{2}}$  DC Pin 5  $\frac{1}{\sqrt{2}}$
- // RST Pin 7 // VCC +5v
- // GND GND // BL pin 13 para retroiluminacion

LCD5110 mipantalla(3,4,5,7,6);

// extern unsigned char MediumNumbers[];

// extern unsigned char BigNumbers[];

extern unsigned char SmallFont[];

```
// extern unsigned char TinyFont[];
```
int contrast =  $60$ ; //contraste que hay que ajustar para cada pantalla normal es  $60$ 

```
void setup()
```

```
{
```

```
 Serial.begin(9600);
 mipantalla.InitLCD(contrast); 
 mipantalla.setFont(SmallFont);
 pinMode(13,OUTPUT);
}
```

```
int x=40; // coordenada X va creciendo hacia abajo coordenada Y va creciendo hacia la derecha 
mipantalla.print("mensaje",CENTER,x); 
int y=22; // centro de la pantalla
int t=100;
char mensaje[20];
void loop()
{
   for(int radio=1;radio<22; radio++)
    {
        mipantalla.drawCircle(42,24,radio); // (X, Y, diametro) 
        mipantalla.update(); // actualiza pantalla
        delay(150);
       mipantalla.clrScr();
    }
   for(x=0;x < 10;x + +)
    { mipantalla.drawRoundRect(0,0,83,47);
       mipantalla.drawRoundRect(2,2,81,45); // (X, Y hasta X, Y)
        sprintf(mensaje,"Seg. %d",millis()/1000);
        mipantalla.print(mensaje,CENTER,6);
        mipantalla.update(); // actualiza pantalla
        digitalWrite(13,1); // enciende retroiluminacion
        delay(5);
        digitalWrite(13,0); // la apaga
        mipantalla.invert(true); // inversion de pantalla
        delay(100);
        mipantalla.invert(false);
        delay(500);
    }
    mipantalla.clrScr(); //limpia todo
}
```